# CE2 - Projektmanagement Hausarbeit: Einführung eines EDV - Systems

Torben Nehmer

Wolfgang Nitz

*Torben.Nehmer@gmx.net*

*nitz@alpha.fh-furtwangen.de*

Uwe Kretschmer

*kretschm@foo.fh-furtwangen.de*

Erstellt am 21. Januar 2000

## **Inhaltsverzeichnis**

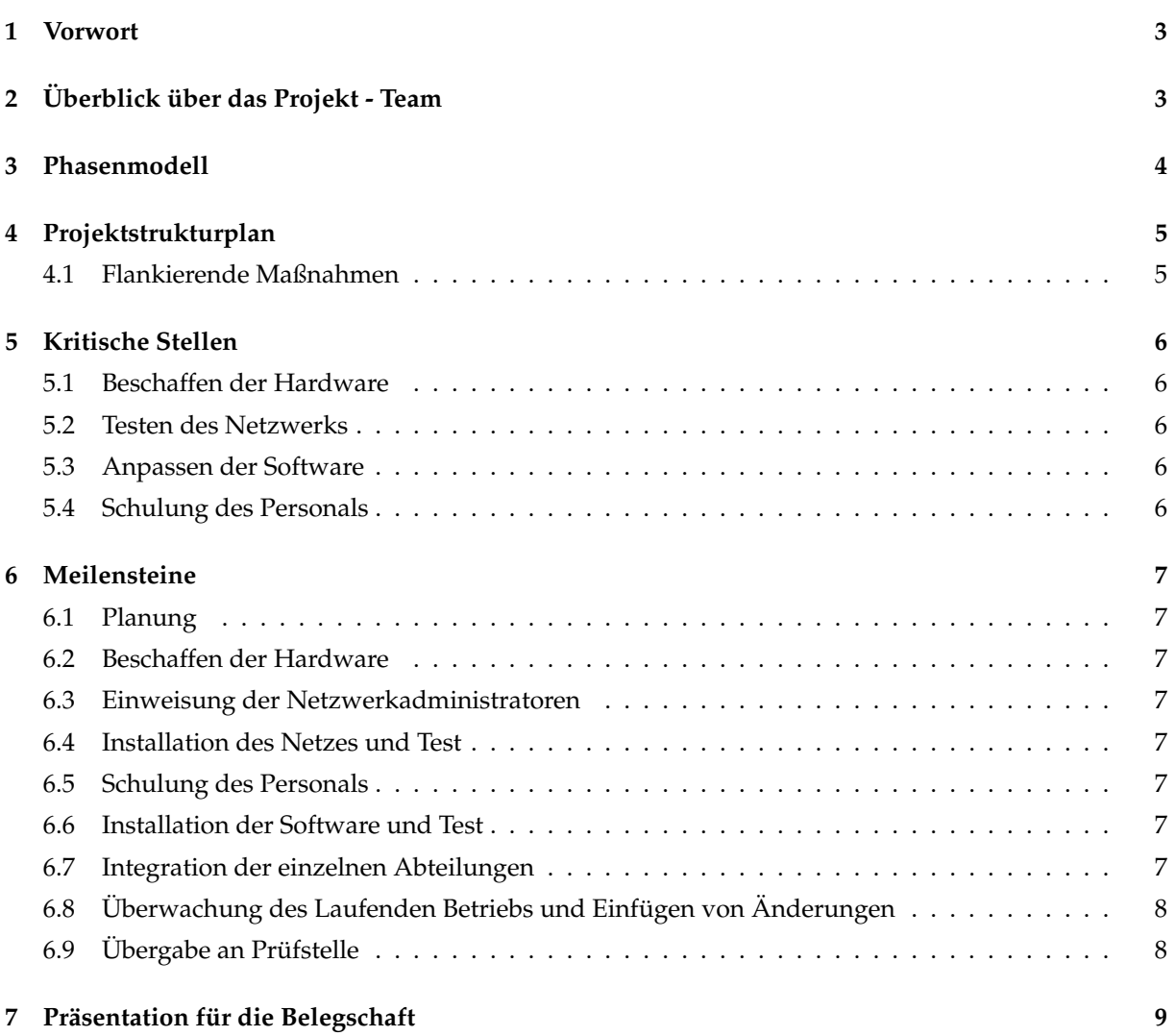

### **1 Vorwort**

Die Einführung eines EDV - Systems in einem Unternehmen ist ein kritisches Unterfangen, das ausführlicher Planung bedarf. Mit Hilfe eines Phasenmodells wird zuerst ein einfacher Überblick über das Projekt geschaffen. Auf dieser Grundlage wird dann ein Projektstrukturplan erstellt. Dieser beschreibt die einzelnen Arbeitspakete in ihrer zeitlichen Reihenfolge. Dies dient als Basis fur die Ermittlung der ¨ kritischen Stellen, denen unser besonderes Augenmerk gilt. Zur Kontrolle des bisher erreichten dient die Meilensteinliste, welche wiederrum mit Hilfe des Projektstrukturplanes erstellt wird. Abschließend sorgt eine Präsentation für die Belegschaft für die nötige Akzeptanz unter den Mitarbeitern. Anlagen:

- 
- Terminplan
- Netzplan

### **2 Uberblick ¨uber das Projekt - Team ¨**

Die Projektleitung besteht aus vier Personen:

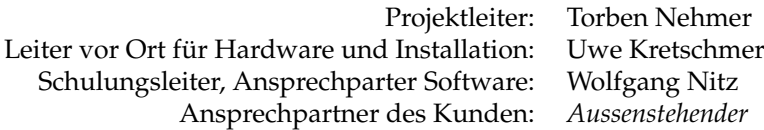

# **3 Phasenmodell**

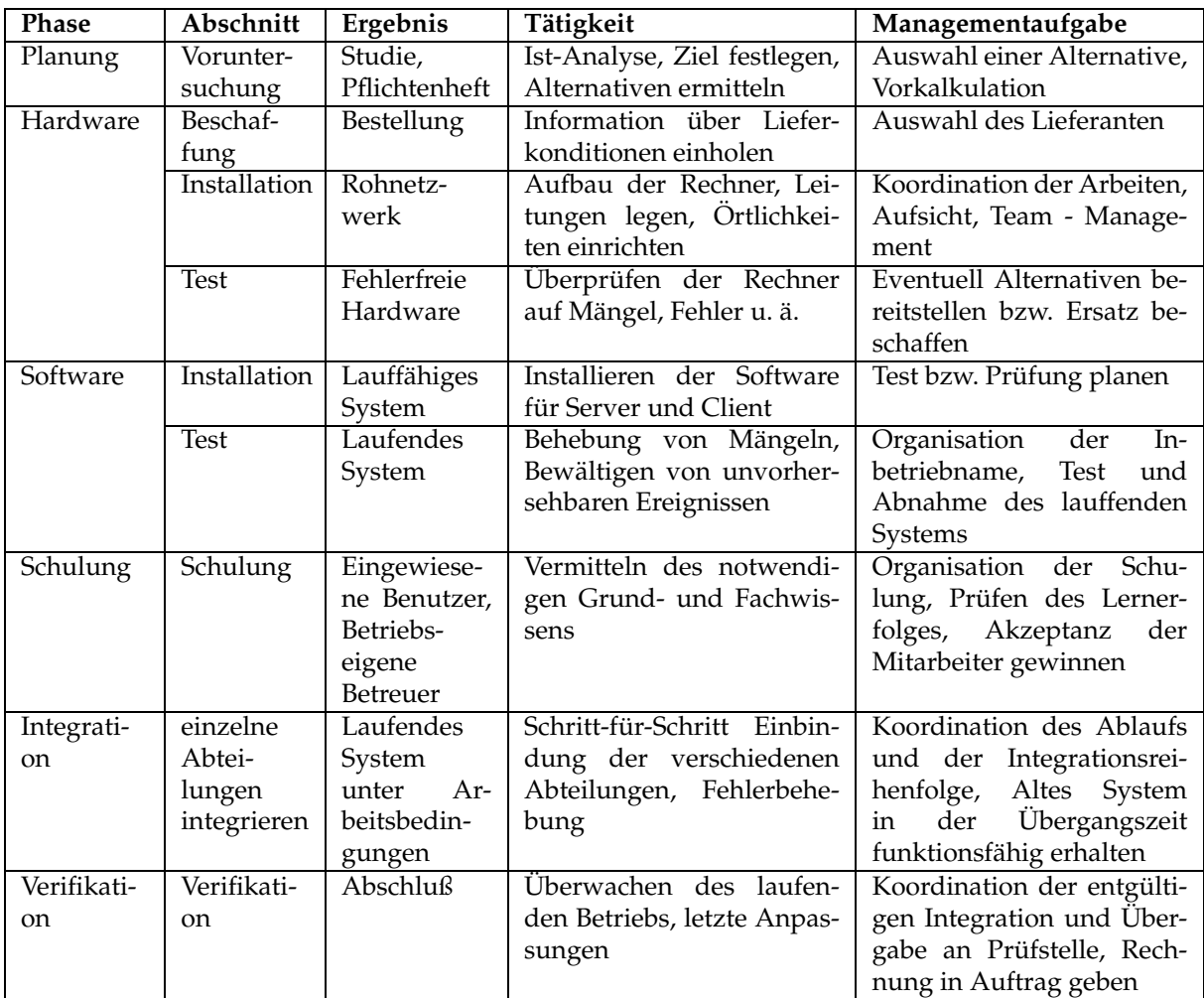

### **4 Projektstrukturplan**

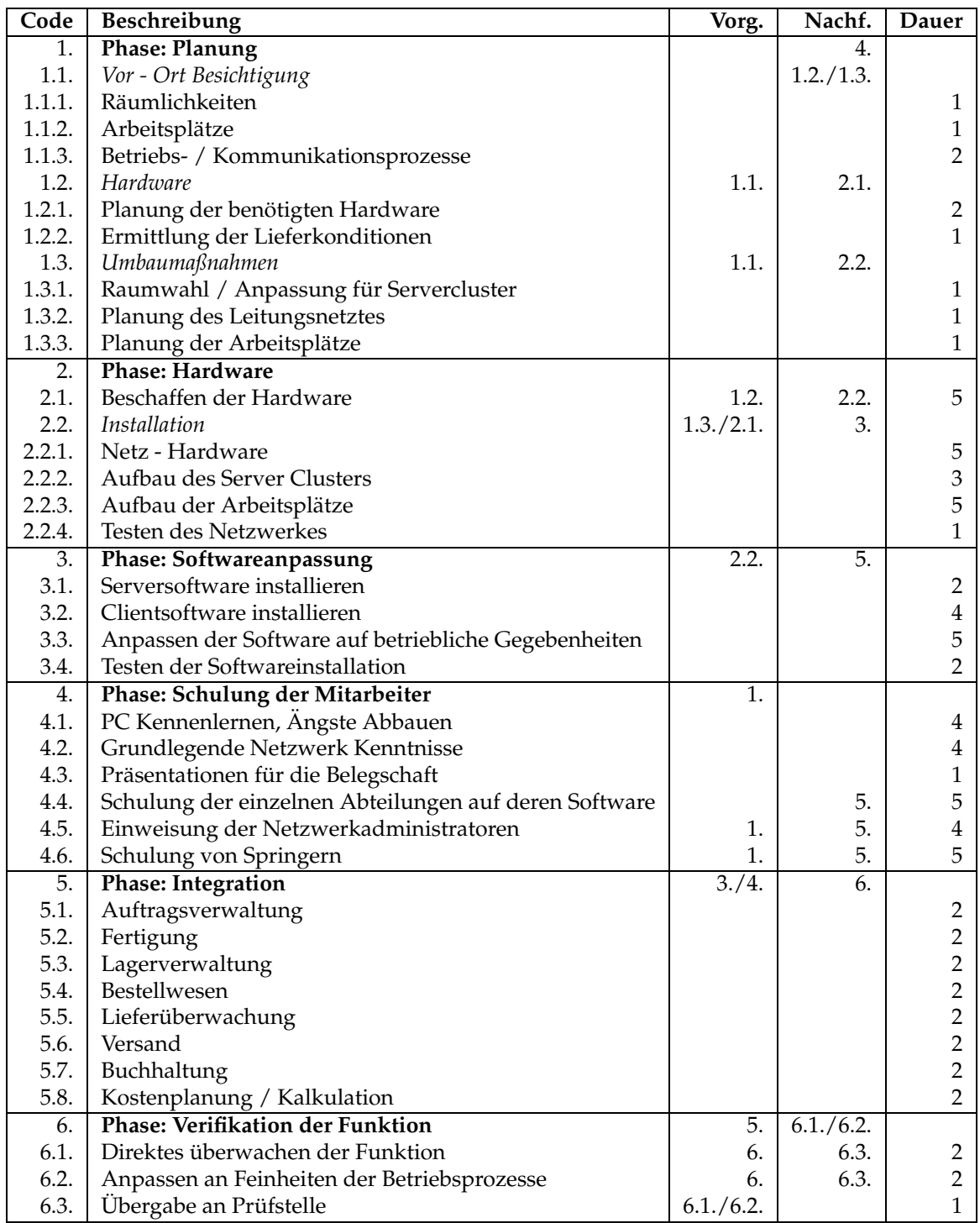

### **4.1 Flankierende Maßnahmen**

In der ersten Phase der Plnung müssen wir uns zunächst keine Gedanken um flankierende Maßnahmen machen. Fehler in der Planung können in der Regel schnell erkannt und verbessert werden. Sollte Fehler dann mit in die Realisation übernommen werden, kann man hier auch nicht mehr viel ändern.

In der zweiten Phasen sollte man mehere Händler zu Auswahl haben, auf die man zurückgreifen kann, wenn ein Händler nicht liefern kann. Oftmals sind die billigsten Händler auch die Händler die eine starke Nachfrage haben. bei Händler mit höheren Preisen ist die Sicherheit schon eher da, die bestellte Ware fristgerecht zu bekommen. Die Software auf die Server und Clients, sollte nach Möglichkeit schon vorab getestet werden, ob die Komponenten zusammenarbeiten. Eine Alternative wäre, Hard- und Software im Paket liefern zu lassen, so dass wir uns um die Installation nicht mehr zu kümmern brauchen. Bei Bestellung des Netzwerkskabel sollte auf alle Fälle auf einen Puffer geachtet werden, da die Produktion dieser Kabel in den USA stattfindet und bei Nachlieferungen mit längeren Wartezeiten gerechnet werden muss. Hier wäre es auch vorteilhaft wenn unser eigenes Unternehmen von schwerbeziehbaren Gütern immer einen Vorat auf Lager hätte, falls es zu Engpässen kommen sollte.

Die Soft- und Hardware sollte in der 3. Phase erstmal langsam angefahren werden. Wenn nach und nach die einzelnen Abteilungen ins EDV-System geführt werden sollte über eine längere Periode zweigleisig gefahren werden. Der Auftraggeber sollte dazu unterrichtet werden, in der Zeit einen erhöhten Personalbedarf zu haben. Dies kann erreicht werden durch Einstellung von Teilzeitarbeitskraften, Ur- ¨ laubssperre oder Überstunden.

Unser Unternehmen sollte den Mitarbeitern unseres Auftragsgeber mit aller Freundlichkeit und Hilfsbereitschaft entgegen kommen. Auf Fragen der Mitarbeiter sollte erschöpflich eingegangen werden. Wir müssen auch beachten, dass vor allem die ältere Generation hier zum ersten Mal mit Rechnern in Berührung kommt.

Die Integration des EDV-Systems sollte schrittweise geschehen. Es werden wie im Plan nacheinander eine Abteilung an die andere angeschlossen. Erst wenn die erste Abteilung 100% perfekt funktioniert wird die zweite Abteilung ans Netz angeschlossen. Dazu wird aber parallel immer noch die alte Welt gefahren.

Dadurch, dass wir unserem Auftraggeber den Rat und Empfehlung geben zwei-gleisig zu fahren, durf- ¨ ten die ärgsten Probleme am Anfang sich in Grenzen halten.

Die Schritte im Phasenmodell sollten unbedingt eingehalten werden, damit es nicht zu unvorhersehbaren Problemen kommt.

### **5 Kritische Stellen**

### **5.1 Beschaffen der Hardware**

Bei der Hardwarebeschaffung sind Lieferengpässe oder Falschlieferungen nicht auszuschließen. Deshalb ist dies die erste kritische Stelle in diesem Projekt. Um zeitliche Verzögerungen in dieser frühen Phase zu minimieren, sind mehrere alternative Beschaffungswege sicherzustellen. Es sollte auch ein Zeitpuffer zur Korrektur von Fehllieferungen eingeplant werden.

### **5.2 Testen des Netzwerks**

Während der Hardwareinstallation können verschiedene Defekte auftreten. Da diese oft erst im Zusammenspiel der verschiedenen Komponenten entdeckt werden, ist auch hier ein Zeitpuffer unumganglich. ¨ Auch hier muß die Möglichkeit einer kurzfristigen Beschaffung gewährleistet werden. Zusätzlich sollte auch eine kurzfristige, improvisierte Lösung in Betracht gezogen werden.

### **5.3 Anpassen der Software**

Da die Zeitabschätzung für eine Softwareentwicklung nur schwer möglich ist, sollten auch hier wieder Pufferzeiten zur Verfügung stehen. Zusätzlich müssen weitere Mitarbeiter zur Bewältigung des Engpasses hinzugezogen werden können. Dies beinhaltet auch den abschließenden Funktionstest der modifizierten Software.

### **5.4 Schulung des Personals**

Das Uberwinden der Hemmschwelle im Umgang mit einem PC ist individuell verschieden. Somit kann ¨ auch die für die Schulungen benötigte Zeit variieren. Eine mögliche Lösung sind hier Sonderstunden, die speziell fur das betroffene Personal gehalten werden. Betrifft es nur wenige Mitarbeiter, so daß sich ¨ eine Schulung nicht lohnt, wären auch betriebsinterne Arbeitsgruppen denkbar.

### **6 Meilensteine**

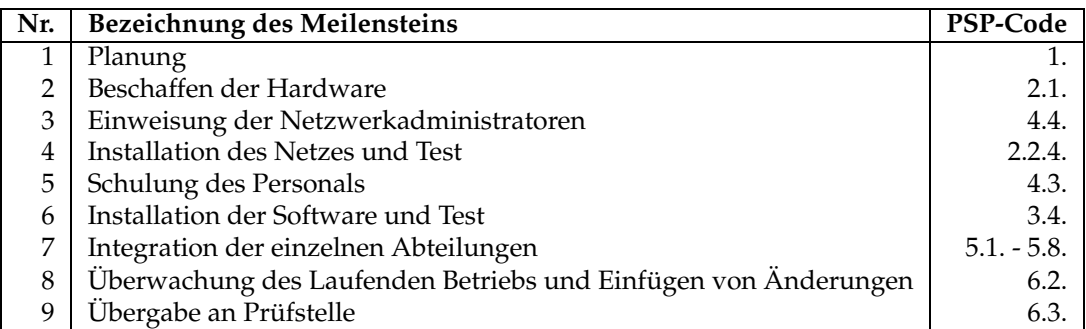

#### **6.1 Planung**

Die Planung ist der wichtigste teil diese Projekts. Gemeint ist aber nicht das Projekt selbst, sondern die Erstellung der Netzwerktopologie. Hier werden die späteren Punkte des Projektes noch einmal überarbeitet, da vorher noch keine genauen Arbeitsanweisungen erstellt werden können. Dies gilt beispielsweise für die Planung des Leitungsnetzes, da erst vor Ort die genauen Routen festgelegt werden können.

#### **6.2 Beschaffen der Hardware**

Ohne Hardware ist es unmoglich, ein Netzwerk aufzubauen. Dadurch wird die Beschaffung der Hard- ¨ ware automatisch sowohl zu einem Meilenstein als auch zu einem kritischen Punkt. Verzögert sich die Lieferung, so wird das ganze Projekt verzögert.

#### **6.3 Einweisung der Netzwerkadministratoren**

Während die Netzhardware installiert wird, durchlaufen die Systemadministratoren bereits eine Einweisung in die Systeme, die aufgebaut werden. Auf diese Weise können sie bereits aktiv bei der endgültigen Systemkonfiguration mitwirken, denn sie müssen das System ja später verwalten.

#### **6.4 Installation des Netzes und Test**

Nachdem die komplette Netzhardware mit allen Arbeitsstationen aufgebaut ist, wird ein Test der Netzstruktur gefahren. Er stellt sicher, daß alle Netzkomponenten einwandfrei arbeiten. Dies ist die Grundvorraussetzung für eine problemlose Softwareinstallation.

### **6.5 Schulung des Personals**

Die Schulung des Personals benötigt einen größeren Zeitraum, deshalb sollte sie so früh wie möglich beginnen, um den möglichen Spielraum groß genug zu halten. Idealerweise fällt das Ende der Schulung mit dem Ende des nächsten Meilensteins, der Softwareinstallation zusammen.

#### **6.6 Installation der Software und Test**

Arbeitet die Hardware, so wird die PIUSS-O Software installiert und konfiguriert. Sind auf allen Rechnern die notwendigen Programmpakete am arbeiten werden die Primärfunktionen der Software kontrolliert. Sind diese sichergestellt, so kann die Integration in den Betriebsprozeß beginnen.

### **6.7 Integration der einzelnen Abteilungen**

Nun wird eine Abteilung nach der anderne in das neue System integriert. Dies geschieht nicht alles auf einmal, da sonst die möglichen Fehlerquellen zu umfangreich würden. Auf diese Weise ist die Einbindung in den laufenden Betrieb auch wesentlich gleitender. Nur eine Abteilung hat immer die Zusatz- ¨ liche Arbeit der Integration in das neue System. Sind alle Abteilungen integriert, ist das Projekt so gut wie abgeschlossen.

### **6.8** Uberwachung des Laufenden Betriebs und Einfügen von Änderungen

Die ersten Tage nach der Integration werden weiterhin von unserem Personal überwacht um kurzfristig auftretende Probleme schnell und problemlos bewältigen zu können. Während dieses Zeitraums werden Teile der Programmstruktur sehr wahrscheinlich noch einmal aktualisiert.

### **6.9 Übergabe an Prüfstelle**

Dies ist das Ende des Projektes.

### **7 Präsentation für die Belegschaft**

Eine Präsentation für die Belegschaft sollte aus mehreren Gründen stattfinden: Die Mitarbeiter bleiben informiert, Berührungsängste werden bereits im Vorfeld abgebaut und die Mitarbeiterintegration wird verstärkt. Sie läßt sich grob in folgende Abschnitte unterteilen:

- Begrüßung mit kurzer Vorstellung der Vortragenden und der Firma PSS Dynamics und deren Zielsetzung.
- Kurzer Überblick über den Ablauf der Präsentation.
- Darstellung des bisherigen Verfahrensweise und vergleich mit einem EDV Gestützen System an konkreten Beispielen. Aufzeigen der Vorteile der EDV.
- Herausstellung der vielfältigen, zusätzlichen Anwendungsgebieten der neuen EDV Anlage, beispielsweise E-Mail, Intra-/Internet oder Stundenabrechnung via Terminal direkt vom Mitarbeiter.
- Vorstellung der PIUSS-O PSS Software und einem Überblick deren Funktion.
- An welchen Stellen integriert sich die Software in die Betriebsprozesse.
- Aufzeigen des weiteren Schulungsverlaufes.
- Zusammenfassung, Zuhörerfragen, Verabschiedung

Nutzbare Präsentationsmittel:

- Tageslichtprojektor für Diagramme, Übersichten, graphische Zusammenhänge u.ä.
- Kleiner Einführungsfilm, beispielsweise "Netzwerk und EDV" o.ä.
- Gedruckte Dokumentation eventuell mit Firmenbroschüre
- Videoprojektionssysteme um zwei PC Bildschirme anzuzeigen. Dies dient zur praktischen Demonstration der Netzwerkfunktionalitat. ¨